```
public class Animal { 
public void speak() {
  System.out.println("silence"); 
} }
```

```
public class Bird extends Animal { 
public void speak() { 
  System.out.println("twitter"); 
} }
```

```
public class Cat extends Mammal { 
public void speak() { 
  System.out.println("meow"); 
} 
public void purr() { 
  System.out.println("purrrrr"); 
} }
```

```
public class Dog extends Mammal { 
public void speak() { 
  System.out.println("woof"); 
} 
public void bark() { 
  System.out.println("woof"); 
} }
```

```
public class Mammal extends Animal { 
public void speak() { 
  System.out.println("can't speak"); 
} 
public void bark(){
       System.out.println("can't bark");
} }
```
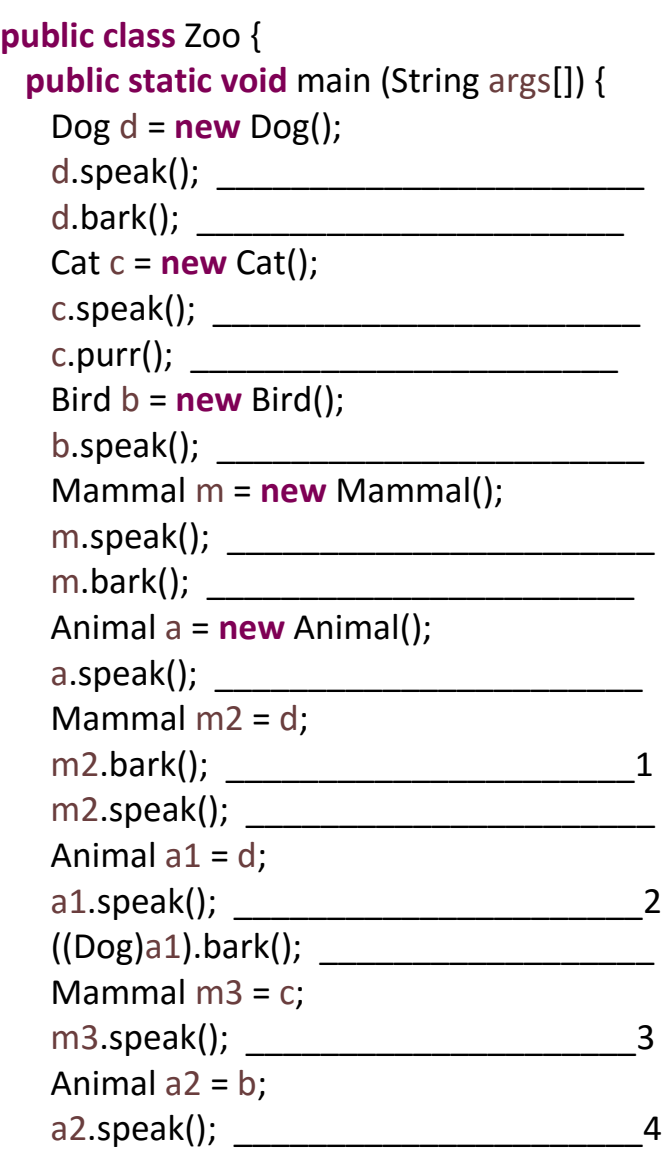

 ArrayList<Animal> bunch = **new** ArrayList<Animal>(); bunch.add(b); bunch.add(c); bunch.add(d); // polymorphism **for** ( $int i = 0; i < 3; i++)$  { Animal ai = bunch.get(i); ai.speak();  $\}$  } }

 $\overline{\phantom{a}}$   $\overline{\phantom{a}}$   $\overline{\$  \_\_\_\_\_\_\_\_\_\_\_\_\_\_\_\_\_\_\_\_\_\_6 \_\_\_\_\_\_\_\_\_\_\_\_\_\_\_\_\_\_\_\_\_\_7